# Плагин Coderunner для создания заданий на программирование с автоматической проверкой

Рогов А.Ю. Учитель информатики МАОУ "СОШ №153 г. Челябинска"

#### Задания на программирование

Series 37. Дано целое число  $K$ , а также  $K$  наборов ненулевых целых чисел. Каждый набор содержит не менее двух элементов, признаком его завершения является число 0. Найти количество наборов, элементы которых возрастают или убывают.

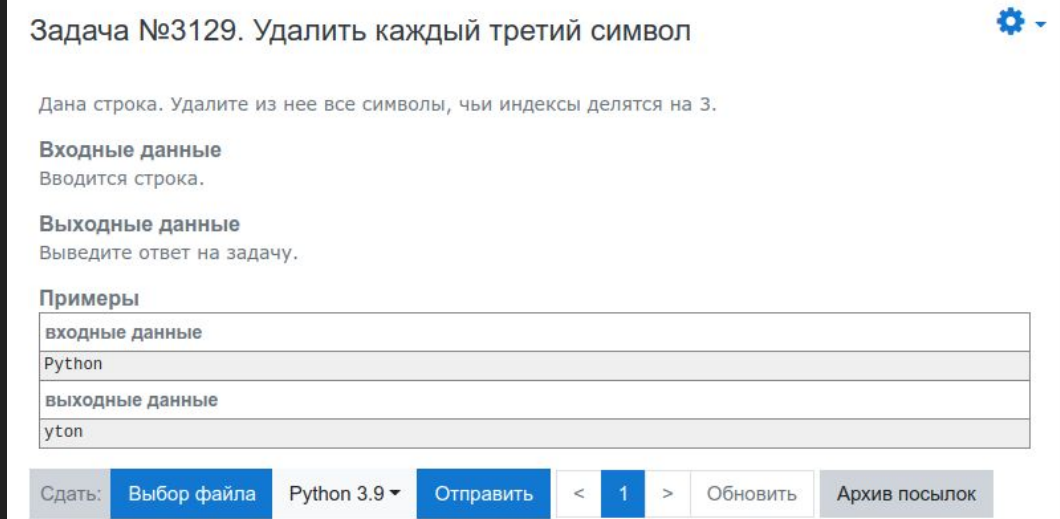

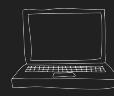

 $\mathcal{P}$ 

## Готовые платформы

Информатикс <https://informatics.msk.ru/>

SilverTests<https://silvertests.ru/>

CodeForces <https://codeforces.com/>

CodeWars <https://www.codewars.com/>

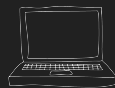

### Информатикс

#### Информатикс  $\equiv$ В начало / Курсы / Авторские курсы / Поляков-Еремин / 10 класс / Задачи к § 56 «Вычисления» ö. Задача №112145. Три числа Напишите программу, которая находит сумму, произведение и среднее арифметическое трёх целых чисел, введённых с клавиатуры. Входные данные Три целых числа вводятся в одной строке через пробелы. Выходные данные Программа должна вывести сумму, произведение и среднее арифметическое введенных чисел. Среднее арифметическое нужно вывести с точностью 3 знака после десятичной точки. Примеры входные данные 457 выходные данные  $4+5+7=16$  $4*5*7=140$  $(4+5+7)/3=5.333$ Выбор файла FreePascal **v** Отправить Обновить Архив посылок Сдать:

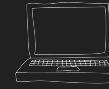

#### **SilverTests**

/dev/inf

**IRVVAEM HA APAKTIN** 

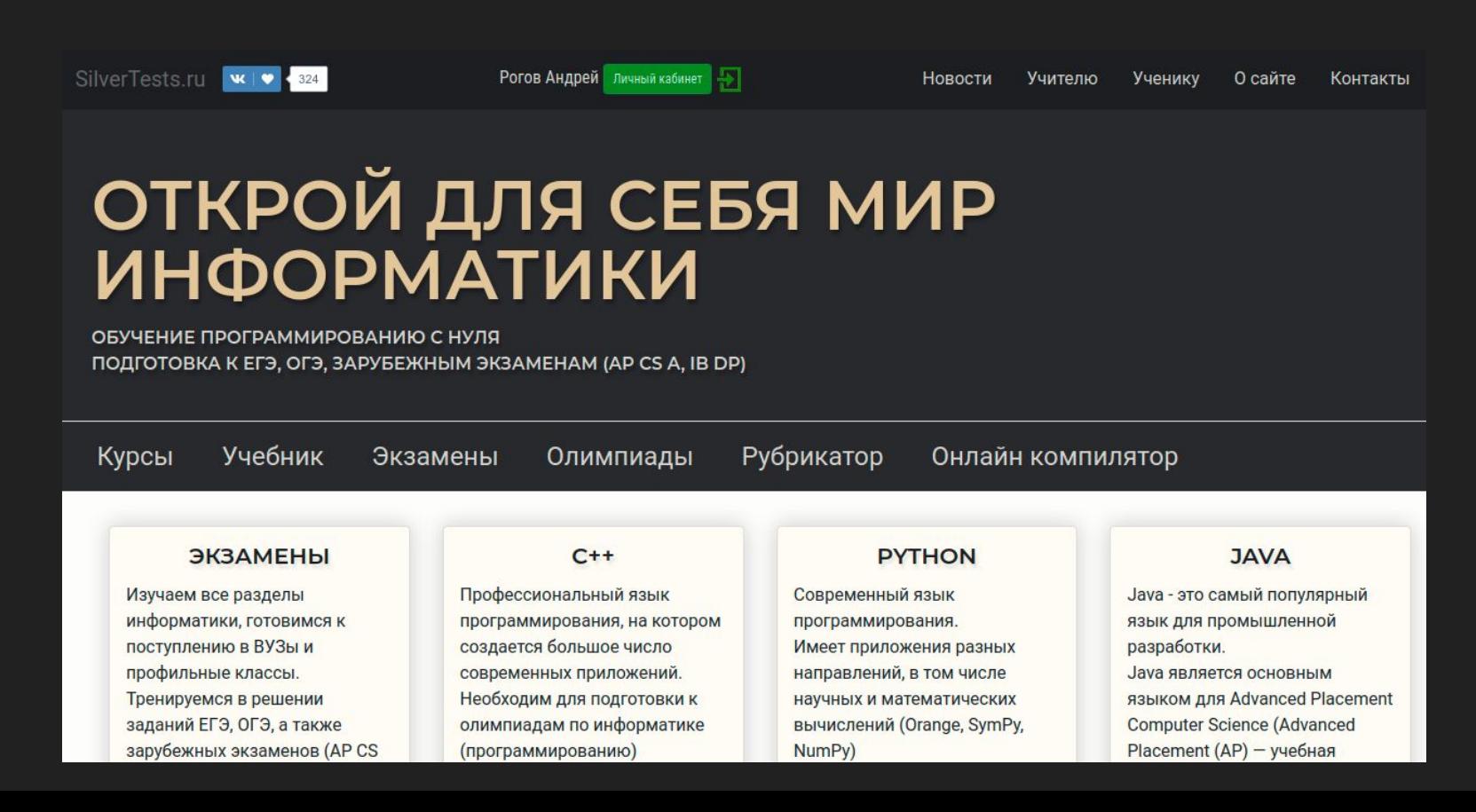

### Плагин Coderunner

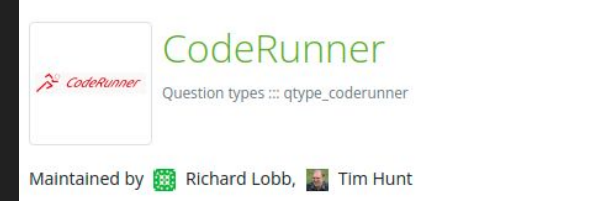

A question type that allows question authors to set programming questions in which the student answer is code in some programming language, which is graded by running it. More generally it can handle any question to which the answer is text that can be graded by a computer program written by the question author.

**Release 4.1.0+** Moodle 3.8, 3.9, 3.10, 3.11

Download

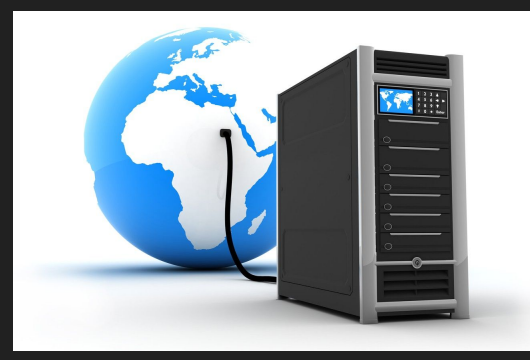

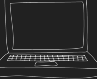

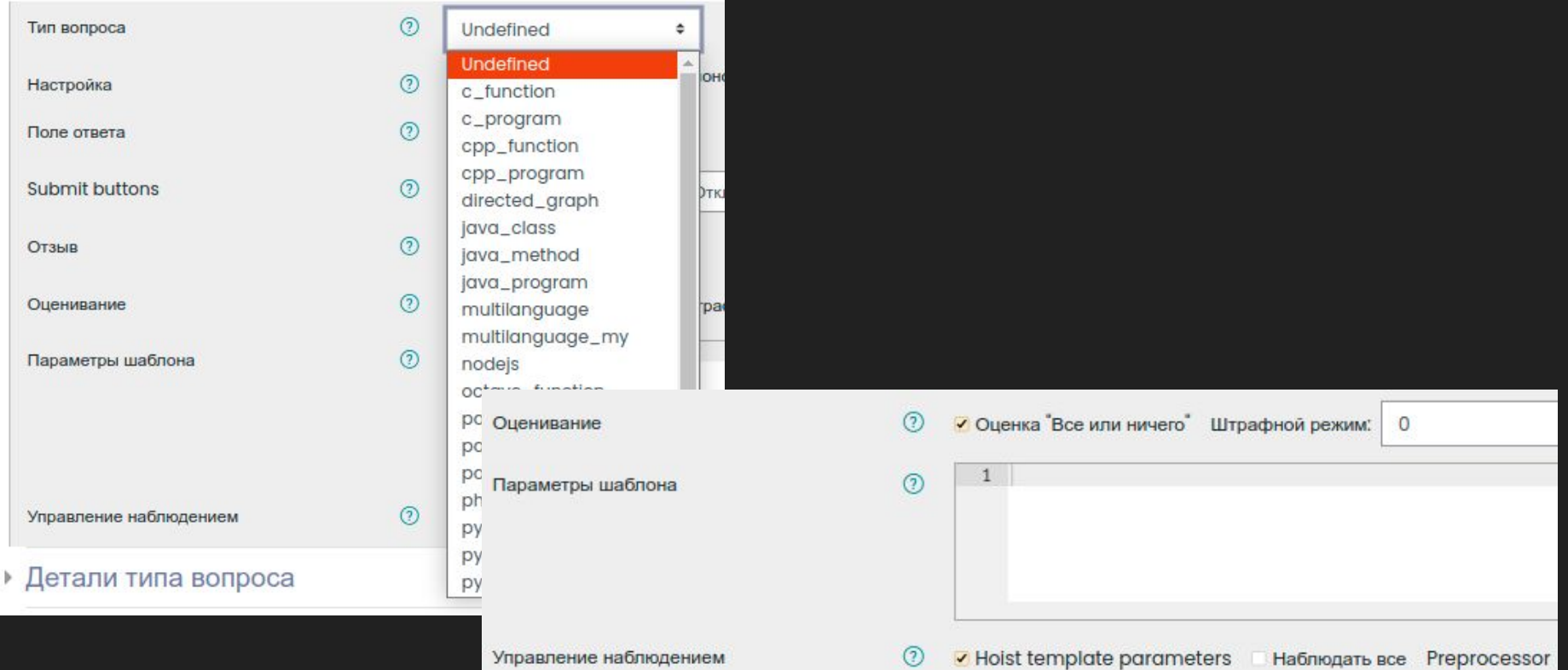

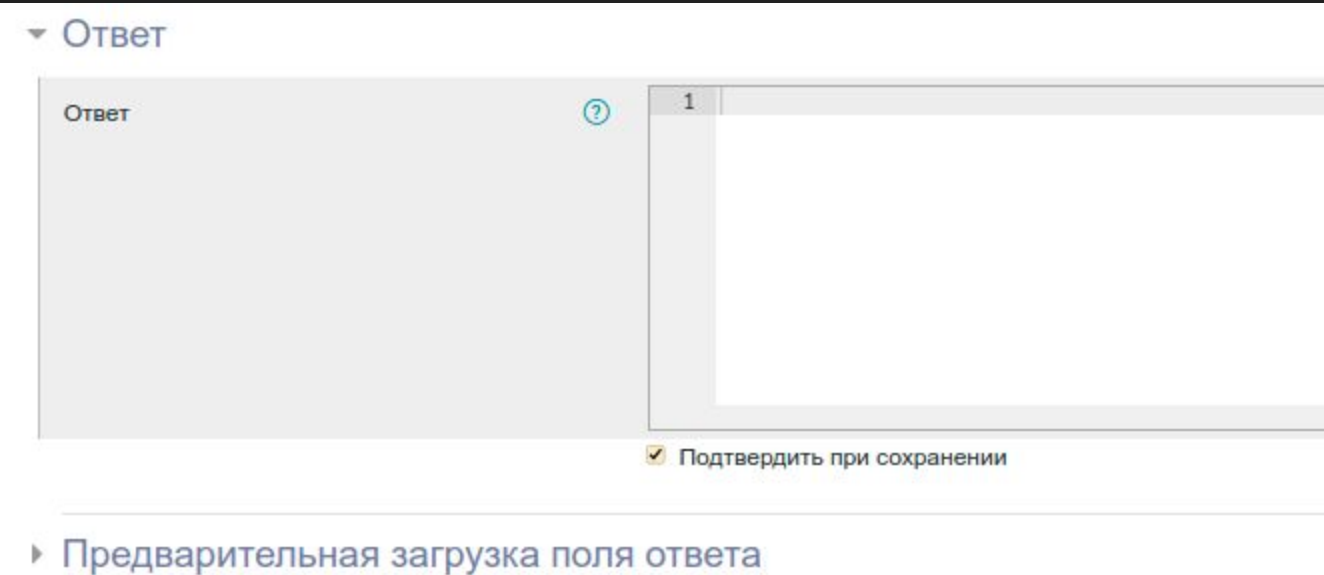

#### • Тестовые примеры

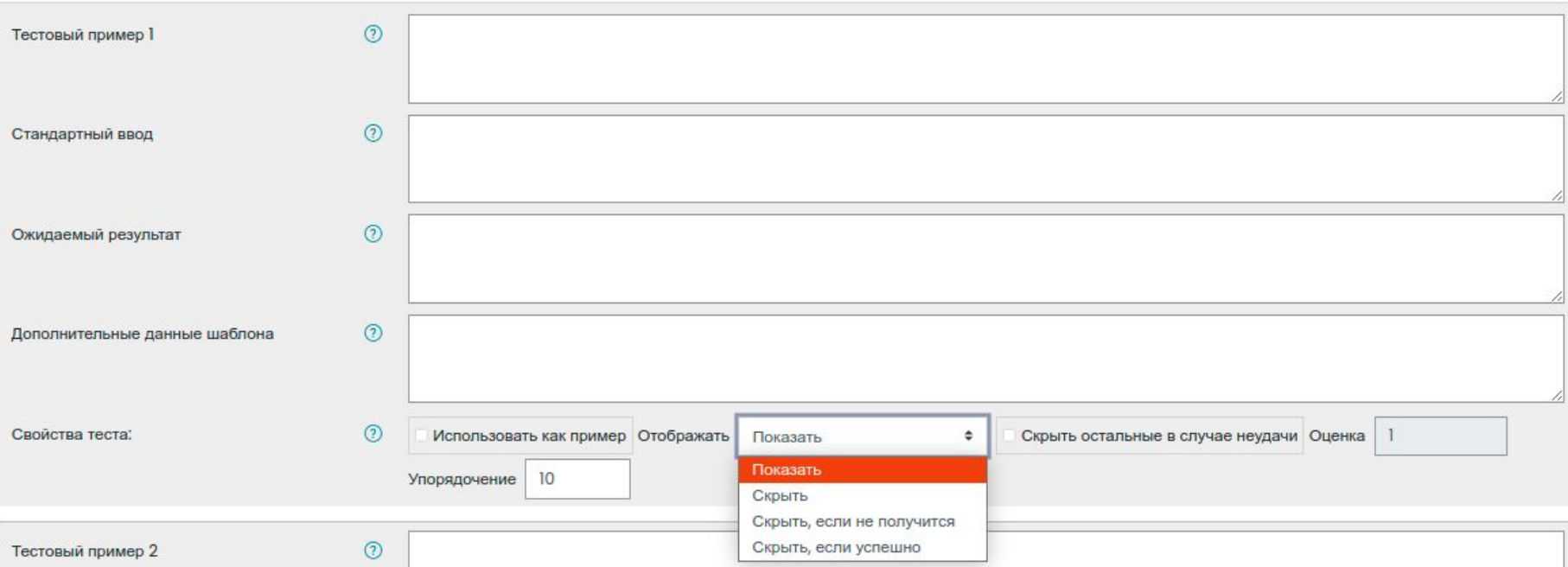

Дано натуральное число. Выведите его последнюю цифру.

Входные данные

Вводится единственное число (гарантируется, что оно не превышает 10000).

Выходные данные

Выведите ответ на задачу.

#### Для примера:

Ввод Результат 179  $\overline{9}$ 

Ответ: (штрафной режим: 10, 20, ... %)

 $1$ 

### Плагин Coderunner

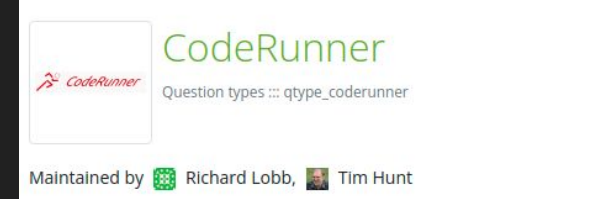

A question type that allows question authors to set programming questions in which the student answer is code in some programming language, which is graded by running it. More generally it can handle any question to which the answer is text that can be graded by a computer program written by the question author.

**Release 4.1.0+** Moodle 3.8, 3.9, 3.10, 3.11

Download

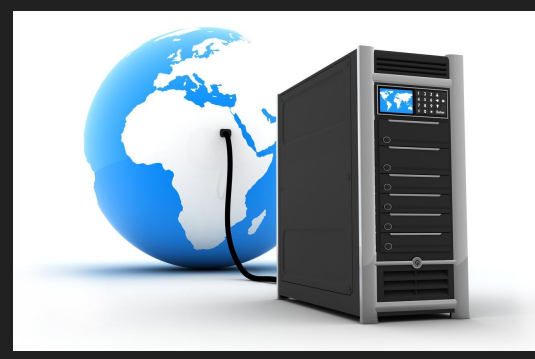

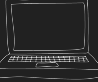

# Плагин Coderunner для создания заданий на программирование с автоматической проверкой

Рогов А.Ю. Учитель информатики МАОУ "СОШ №153 г. Челябинска"